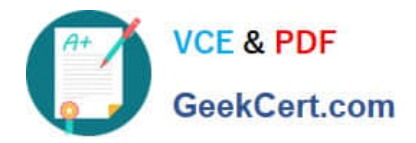

# **C1000-026Q&As**

IBM Security QRadar SIEM V7.3.2 Fundamental Administration

# **Pass IBM C1000-026 Exam with 100% Guarantee**

Free Download Real Questions & Answers **PDF** and **VCE** file from:

**https://www.geekcert.com/c1000-026.html**

100% Passing Guarantee 100% Money Back Assurance

Following Questions and Answers are all new published by IBM Official Exam Center

**C** Instant Download After Purchase

**83 100% Money Back Guarantee** 

- 365 Days Free Update
- 800,000+ Satisfied Customers

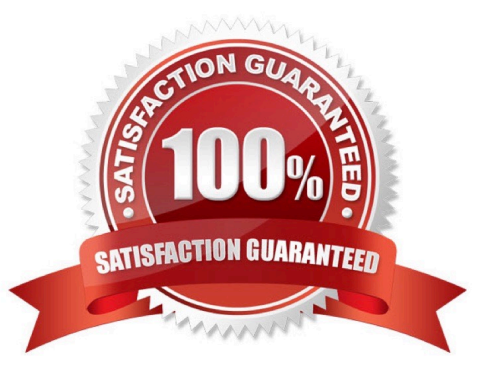

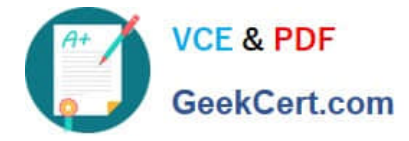

#### **QUESTION 1**

An administrator installed a new App Host and would like to move the existing applications from the Console to the App Host.

What steps should be performed?

- A. Admin Tab > Extension Management > Click to change where apps are run
- B. Admin Tab > System Settings > Move apps
- C. Admin Tab > Extension Management > Move apps
- D. Admin Tab > System and License Management > Click to change where apps are run

Correct Answer: D

#### **QUESTION 2**

An administrator would like to categorize discovered assets by port definitions and add this information to a server type building block for further use.

Which QRadar Console functionality should the administrator use?

- A. Assets Tab Actions Scan
- B. Assets Tab Server Discovery
- C. Admin Tab Auto Update
- D. Admin Scheduled Scans

Correct Answer: B

Reference: https://www.ibm.com/support/knowledgecenter/SS42VS\_7.3.1/com.ibm.qradar.doc/ b\_qradar\_tuning\_guide.pdf

### **QUESTION 3**

An administrator logs into the QRadar Console to review the stored backup files. There is an exclamation mark beside some files.

What is the cause of this?

- A. Canceled backup files
- B. Missing backup files
- C. Corrupted backup files
- D. Incomplete backup files

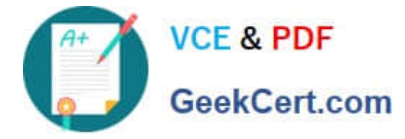

Correct Answer: B

# **QUESTION 4**

What is the minimum memory in gigabyte (GB) required for a QRadar All-in-One Virtual 3199 appliance?

A. 128

B. 32

C. 24

D. 16

Correct Answer: B

Reference: https://www.ibm.com/support/knowledgecenter/en/SS42VS\_7.3.1/com.ibm.qradar.doc/ c\_qradar\_ha\_vrt\_ap\_reqs.html

## **QUESTION 5**

An administrator would like to extend the functionality of QRadar using an external application.

Which file format is supported to successfully upload an application from the QRadar Console?

A. .zip

B. .tgz

C. .sh

 $D$  exe

Correct Answer: A

Reference: https://www.ibm.com/support/knowledgecenter/en/SS42VS\_7.3.1/com.ibm.appfw.doc/ b\_qradar\_appframework\_devguide.pdf

[Latest C1000-026 Dumps](https://www.geekcert.com/c1000-026.html) [C1000-026 Exam Questions](https://www.geekcert.com/c1000-026.html) [C1000-026 Braindumps](https://www.geekcert.com/c1000-026.html)